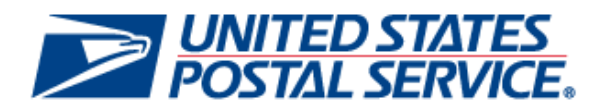

# **Business Customer Gateway Release Notes 9.1**

**Version 4.0**

**February 4, 2015**

USPS® Business Customer Gateway Release Notes 9.1  $2/4/2015 - Paqe$  1

Copyright © 2014 USPS. All Rights Reserved.

### **Business Customer Gateway**

Release Notes

The Business Customer Gateway (BCG) Release 9.1 will be deployed February 8, 2015. This release introduces new enhancements to the BCG System. These Release Notes provide the contents of this release and its effect on the following areas based on changes identified during the test stage of the development cycle.

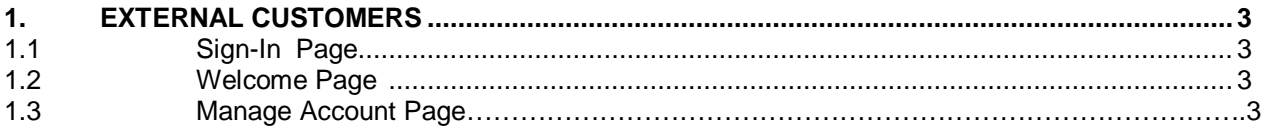

USPS® Business Customer Gateway Release Notes 9.1  $2/4/2015 - Page 2$ 

Copyright © 2014 USPS. All Rights Reserved.

## **1. External Customers**

The Business Customer Gateway (BCG) will be deployed February 8, 2015. This release introduces new enhancements to the BCG system. The following items are included in BCG Release 9.1 and are of interest to internal and external users of the system.

#### **1.1 Sign – In Page**

Users who have the BCG URL bookmarked as https://gateway.usps.com/bcg or https://gateway.usps.com/eadmin will no longer be able to access this page. The new BCG URL will be https://gateway.usps.com.

#### **1.2 Welcome Page**

Users will experience improved performance on the Welcome page.

#### **1.3 Manage Account Page**

- Manage Profile
	- o Users will experience improved performance on the Manage Profile page via Manage Account.
- Manage Services
	- o The issue with the pop-up not displaying the BSA information when a user clicks the 'Not You' link on the Manage Service page via Manage Account is corrected. Previously, when a BSA of a service has never accessed the BCG after the redesign implementation, another user on the same CRID that has a pending BSA request for that service was unable to receive the BSA contact information in the pop-up.
- Manage Users
	- o A new tooltip will be displayed next to the 'Show only Pending Request' in the filter section on the Manage Users page via Manage Account describing pending request.
	- o Users will experience improved performance on the Manage Users page.

USPS® Business Customer Gateway Release Notes 9.1  $2/4/2015 -$  Page 3